# Socket Programming in Python

## **Socket Basics**

A *network socket* is an endpoint of an inter-process communication flow across a computer network. Sockets may communicate within a process, between processes on the same machine, or between processes on different continents. Today, most communication between computers is based on the internet protocol; therefore most network sockets are *internet sockets*. To create a connection between machines, Python programs import the **socket** module, create a socket object, and call the object's methods to establish connections and send and receive data. Sockets are the endpoints of a bidirectional communications channel.

## **Socket in Python**

Python provides two levels of access to network services. At a *low level*, you can access the basic socket support in the underlying operating system, which allows you to implement clients and servers for both connection-oriented and connectionless protocols. Python also has libraries that provide *higher level* access to specific application level network protocols, such as FTP, HTTP, SMTP, and so on.

Sockets may be implemented over a number of different channel types: UNIX domain sockets, TCP, UDP, and so on. The socket library provides specific classes for handling the common transports as well as a generic interface for handling the rest.

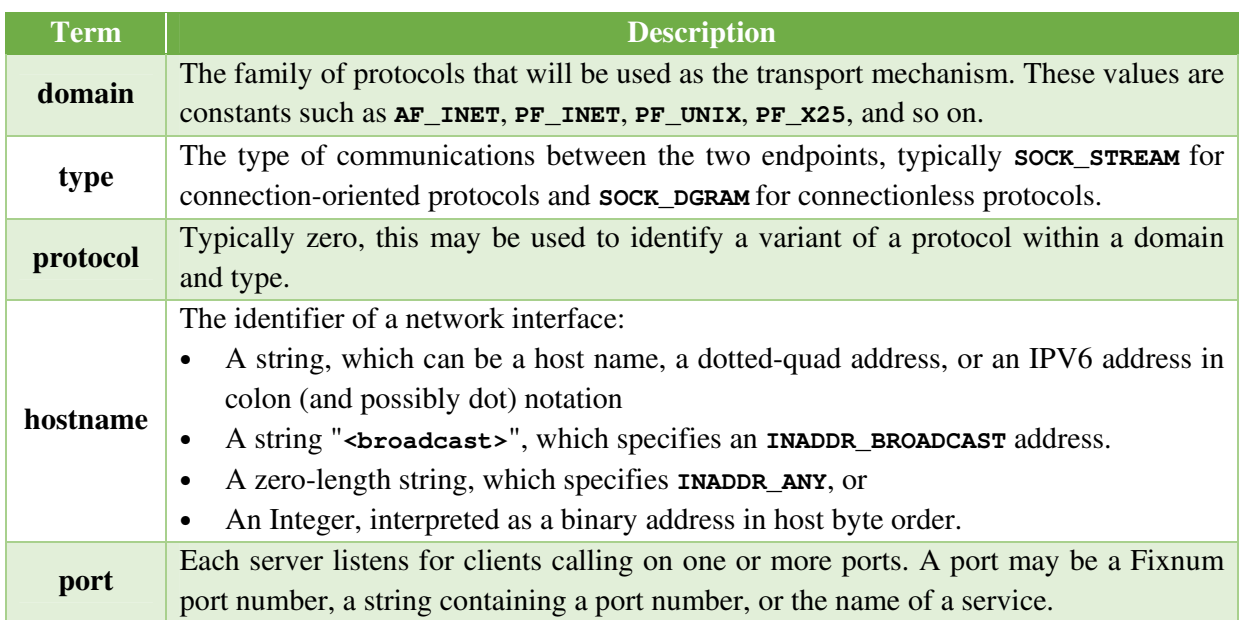

## **Vocabulary of Sockets**

## **The** *socket* **Module**

To create a socket, you must use the *socket.socket()* function available in *socket* module, which has the general syntax:

**s = socket.socket (socket\_family, socket\_type, protocol=0)** 

Here is the description of the parameters:

- **socket\_family:** This is either AF\_UNIX or AF\_INET, as explained earlier.
- **socket\_type:** This is either SOCK\_STREAM or SOCK\_DGRAM.
- **protocol:** This is usually left out, defaulting to 0.

Once you have *socket* object, then you can use required functions to create your client or server program.

#### **Server Socket Methods**

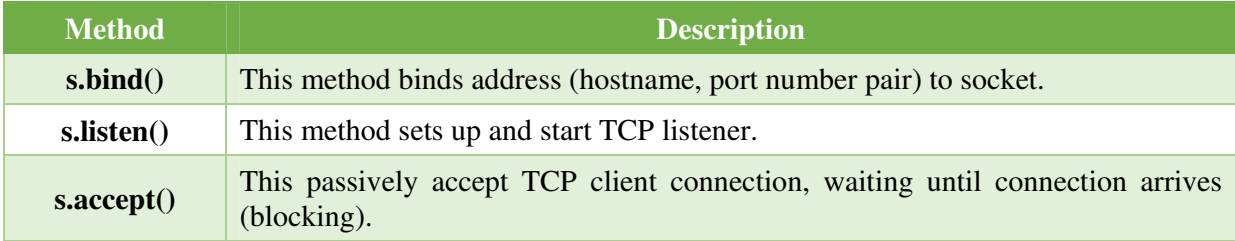

### **Client Socket Methods**

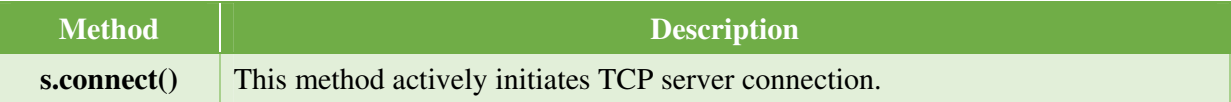

#### **General Socket Methods**

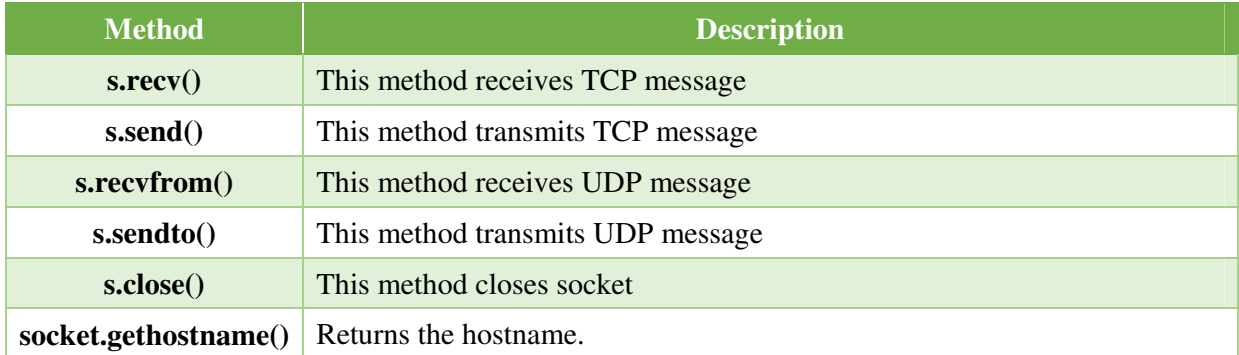

## **A Simple Server**

To write Internet servers, we use the **socket** function available in socket module to create a socket object. A socket object is then used to call other functions to setup a socket server.

Now call **bind(hostname, port)** function to specify a *port* for your service on the given host.

Next, call the *accept* method of the returned object. This method waits until a client connects to the port you specified, and then returns a *connection* object that represents the connection to that client.

```
#!C:\Python33\python.exe 
# Echo server program 
import socket 
host = socket.gethostname() 
port = 12345 
s = socket.socket() 
s.bind((host, port)) 
s.listen(5) 
conn, addr = s.accept() 
print('Got connection from ', addr[0], '(', addr[1], ')') 
print('Thank you for connecting') 
while True: 
     data = conn.recv(1024) 
     if not data: break 
     conn.sendall(data) 
conn.close()
```
## **A Simple Client**

Now we will write a very simple client program which will open a connection to a given port 12345 and given host. This is very simple to create a socket client using Python's *socket* module function.

The **socket.connect(hosname, port )** opens a TCP connection to *hostname* on the *port*. Once you have a socket open, you can read from it like any IO object. When done, remember to close it, as you would close a file.

The following code is a very simple client that connects to a given host and port, reads any available data from the socket, and then exits:

```
#!C:\Python33\python.exe
```

```
# Echo client program 
import socket 
host = socket.gethostname() 
port = 12345 
s = socket.socket() 
s.connect((host, port)) 
s.sendall(b'Welcome User!') 
data = s.recv(1024) 
s.close() 
print(repr(data))
```
Now run this *server.py* in background and then run above *client.py* to see the result.

#### *Output:*

Step 1: Run *server.py*. It would start a server in background.

- Step 2: Run *client.py*. Once server is started run client.
- Step 3: Output of *server.py* generates as follows:

```
C:\Users\Ashok Kumar\Desktop>python server.py 
Got connection from 192.168.3.21 ( 61428 ) 
Thank you for connecting
```
Step 4: Output of *client.py* generates as follows:

```
C:\Users\Ashok Kumar\Desktop>python clients.py 
b'Welcome User!'
```
## **Python Internet Modules**

**Protocol Common function Port No II Port Python module HTTP** Web pages 80 httplib, urllib, xmlrpclib **NNTP** Usenet news 119 nntplib **FTP** File transfers 20 ftplib, urllib **SMTP** Sending email 25 smtplib **POP3** Fetching email 110 poplib **IMAP4** Fetching email 143 imaplib **Telnet** Command lines 23 telnetlib **Gopher** Document transfers 70 gopherlib, urllib

A list of some important modules which could be used in Python Network/Internet programming.